# UM fMRI Lab Data: BIDS Conversion

MICHIGAN FMRI COURSE 2022

SLIDES PROVIDED BY KRISANNE LITINAS, UM FMRI LAB

# **Outline**

Current data structure ("MIDS")

- $\blacktriangleright$  Conversion to BIDS
- Example of converted data (multiband EPI)
- Derived data (e.g. fMRIPrep/MRIQC)
- $\blacktriangleright$  fMRIPrep output example

#### Current Data Structure (MIDS)

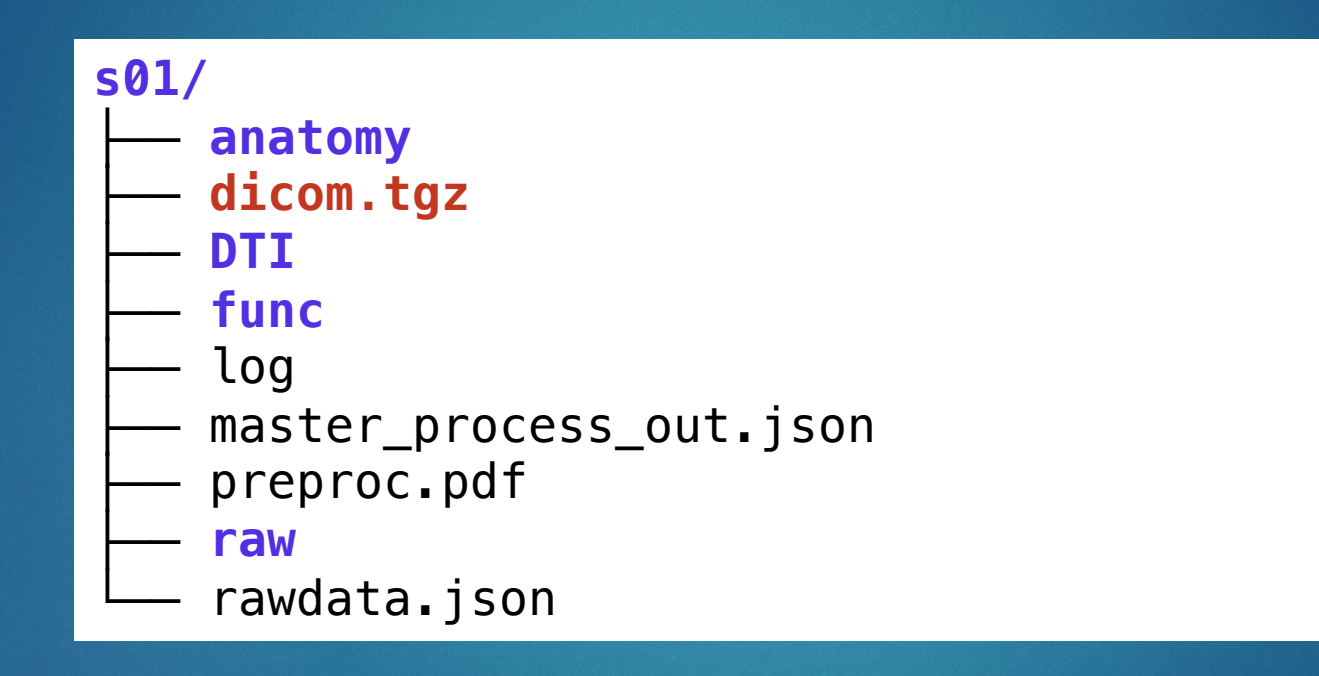

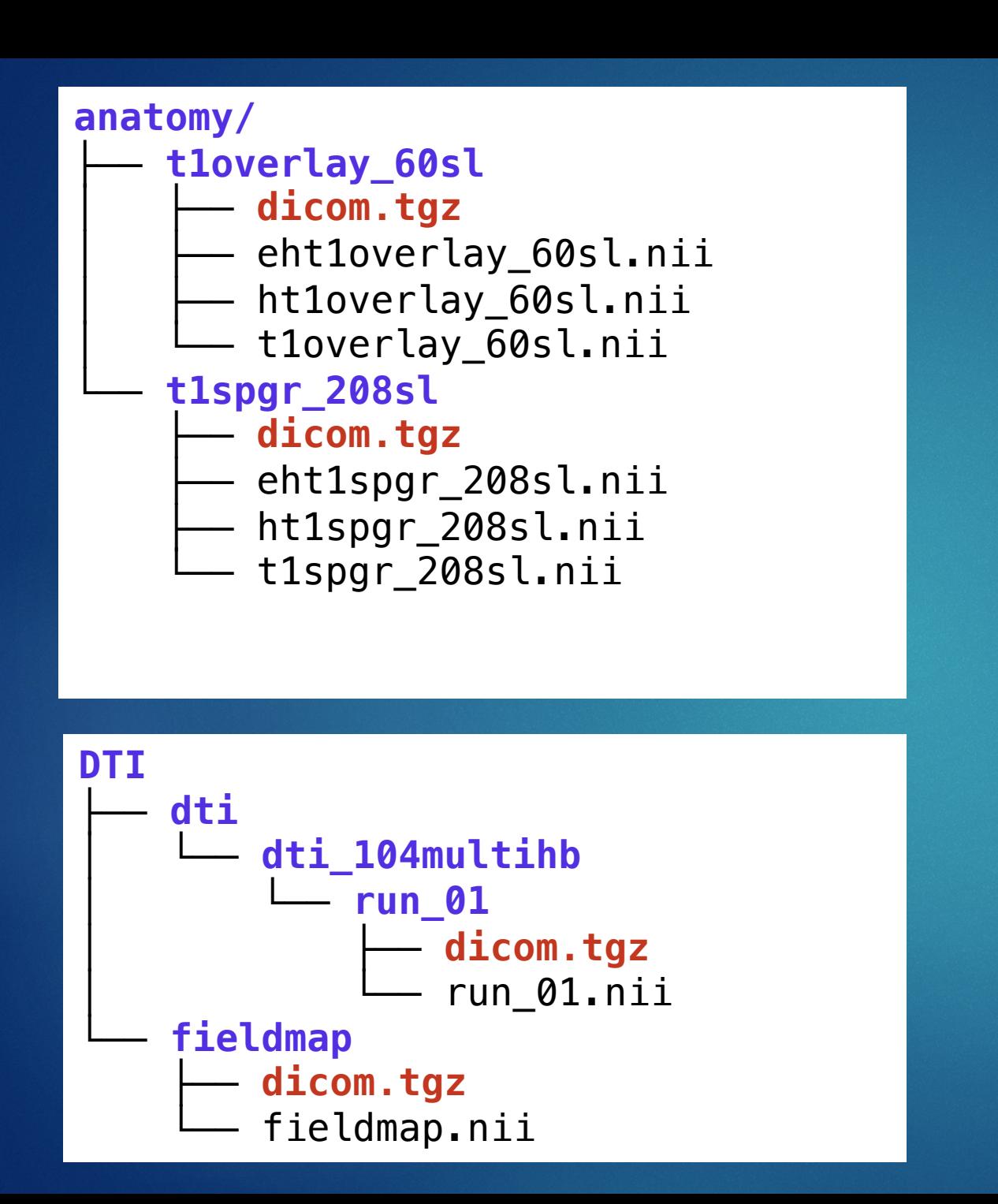

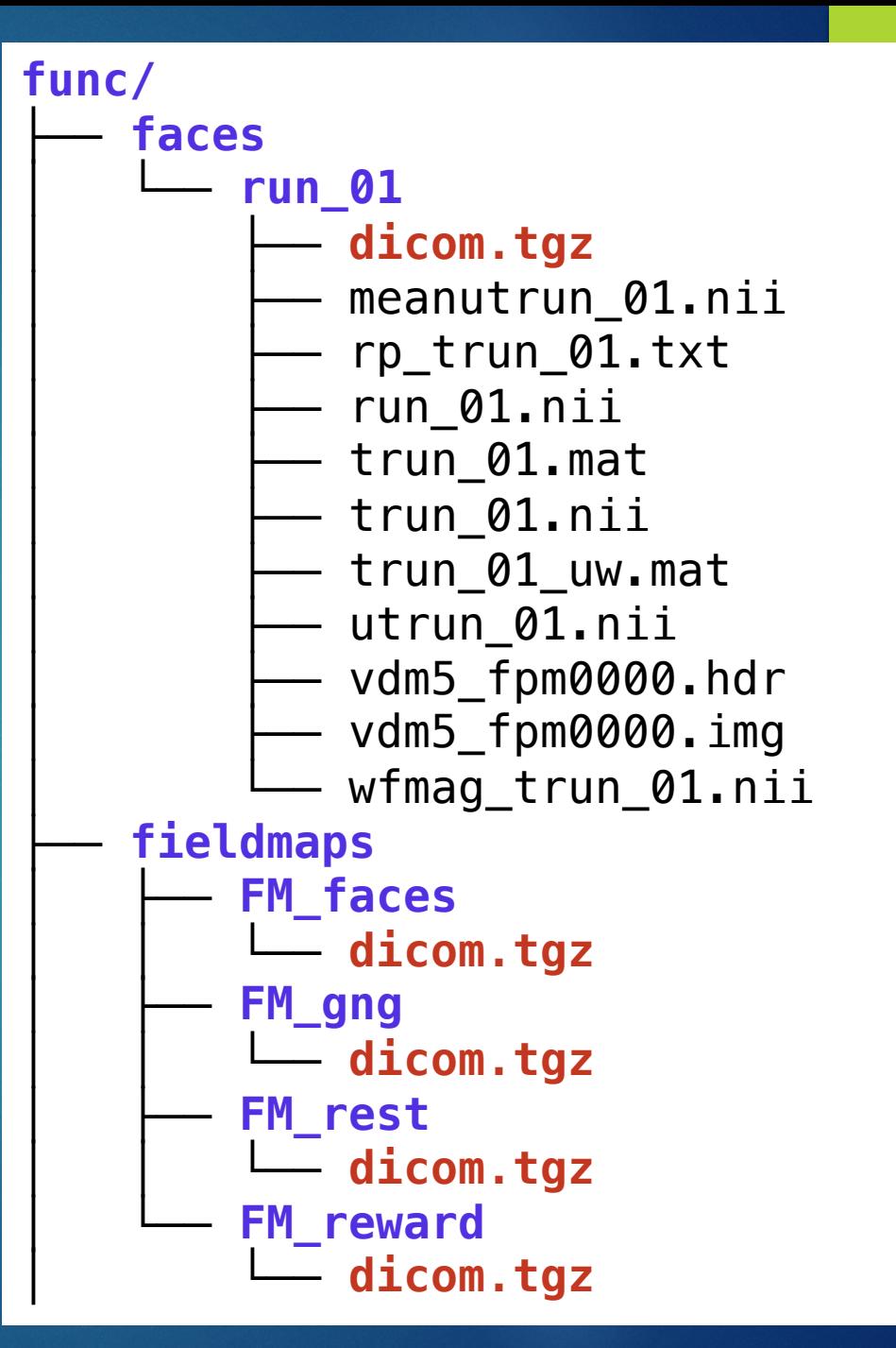

# Converting to BIDS

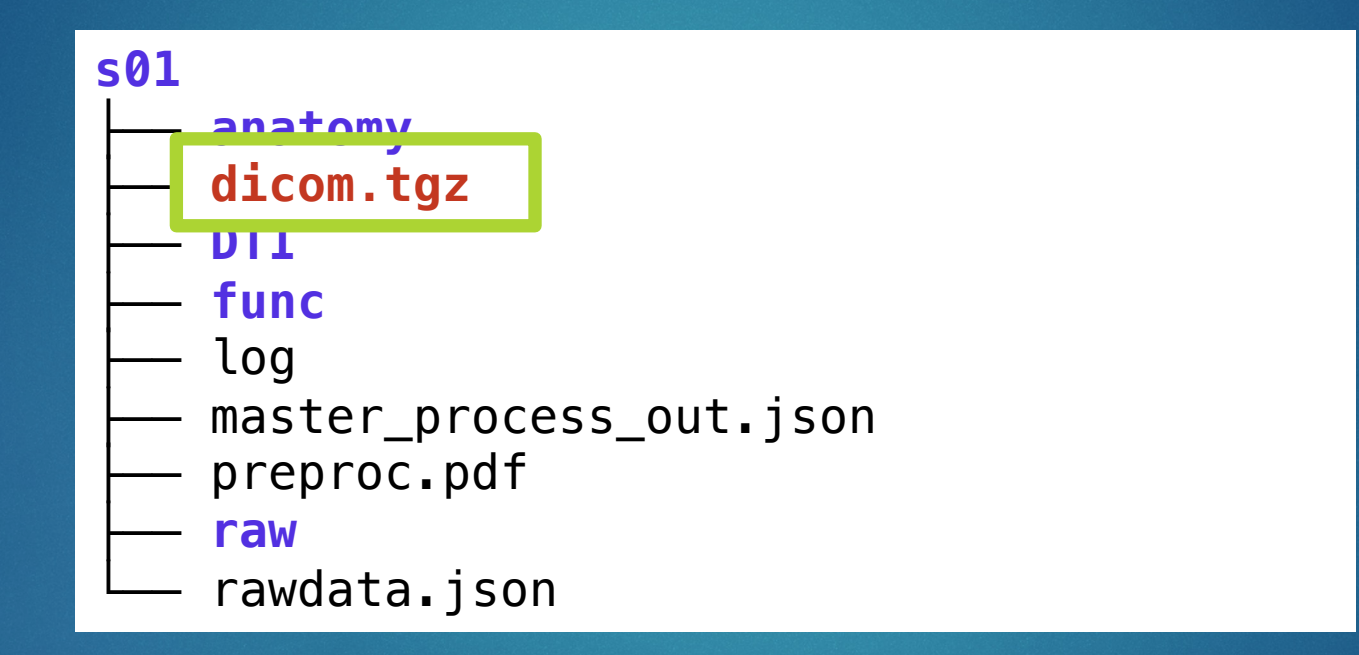

## Converting to BIDS

- Use DICOM files as source data
- ▶ dcm2bids (https://cbedetti.github.io/Dcm2Bids/)
	- $\blacktriangleright$  Relies on defined configuration files to sort/classify the dota

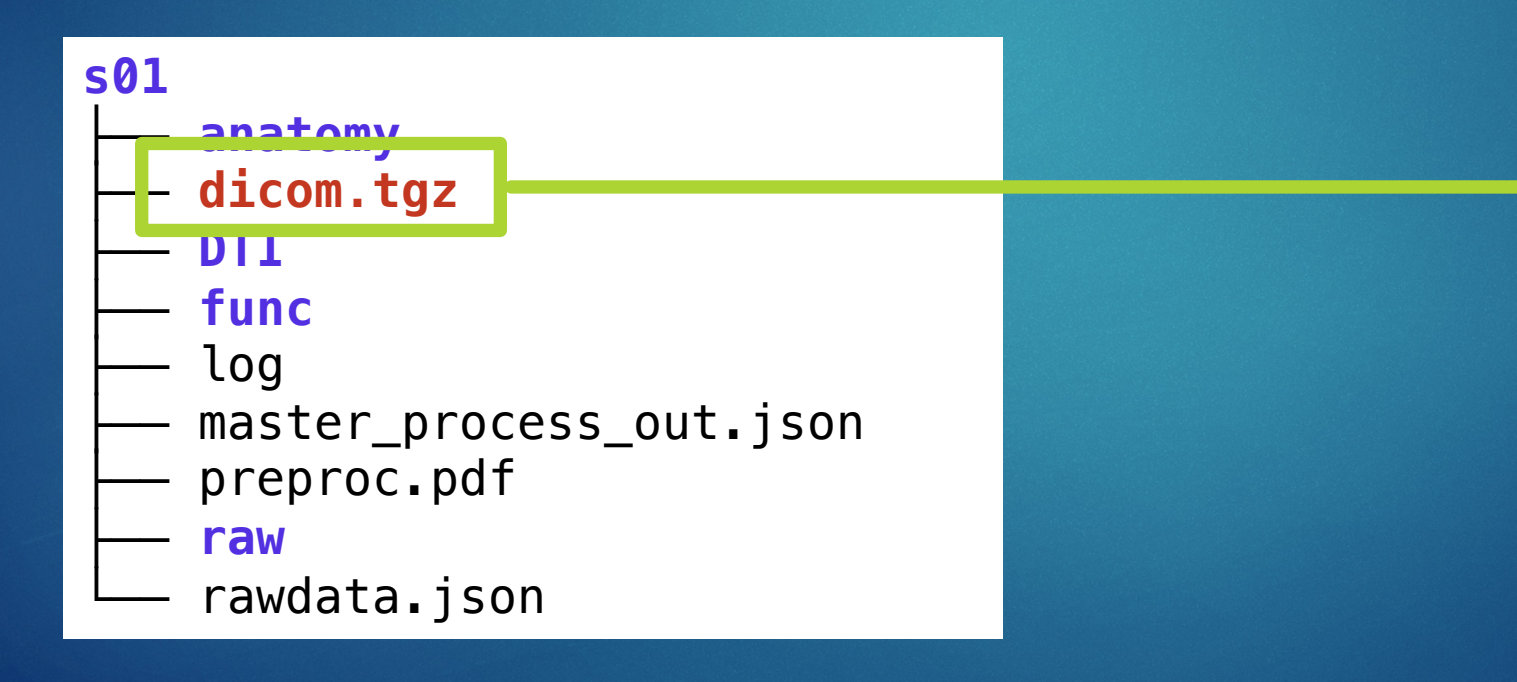

Parent directory

**subjects/**

- **CHANGES**
- ├── **code**
- dataset\_description.json
- derivatives
- participants.json
- participants.tsv
- **README**
- ├── **sourcedata**
- └── **sub-s01**

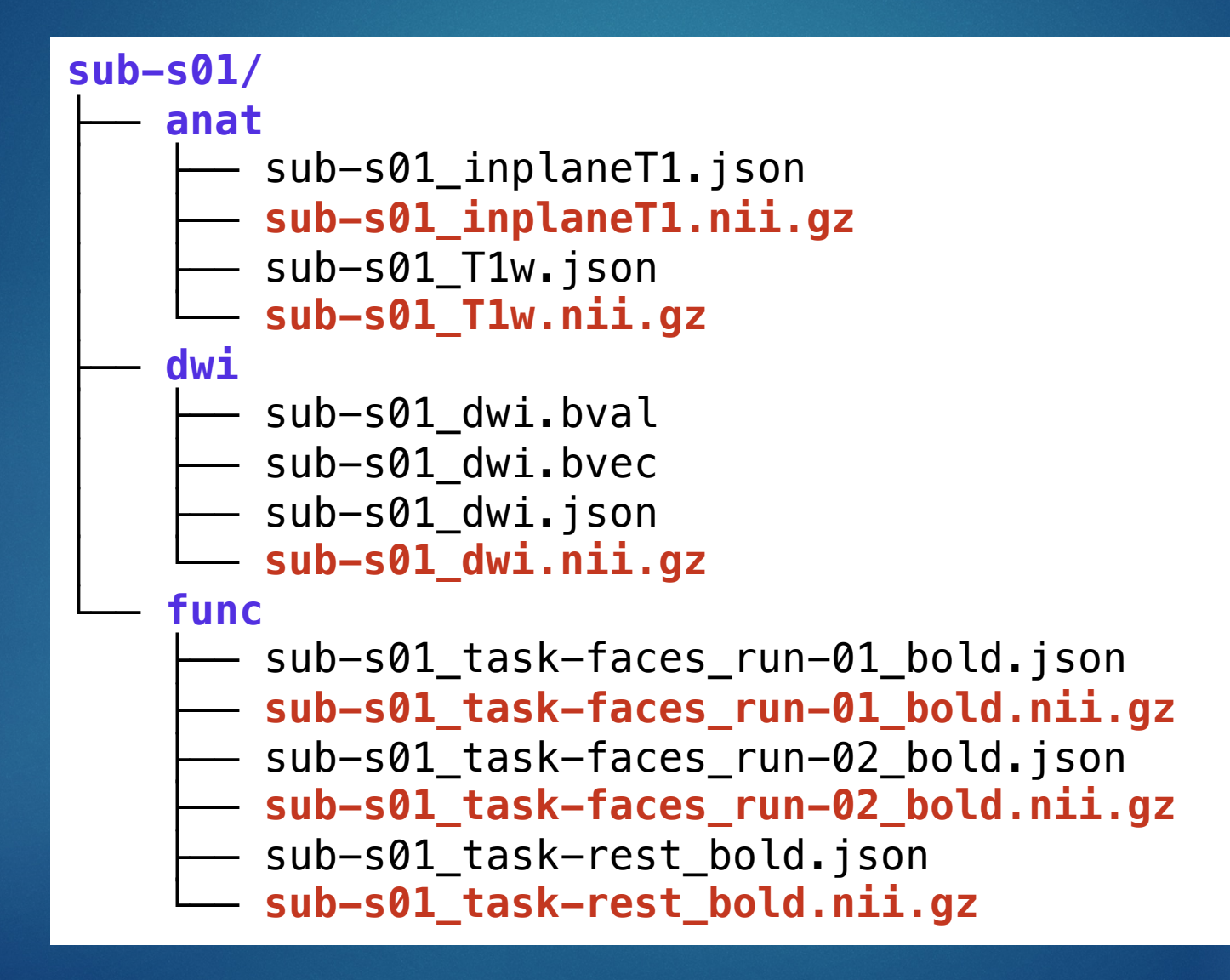

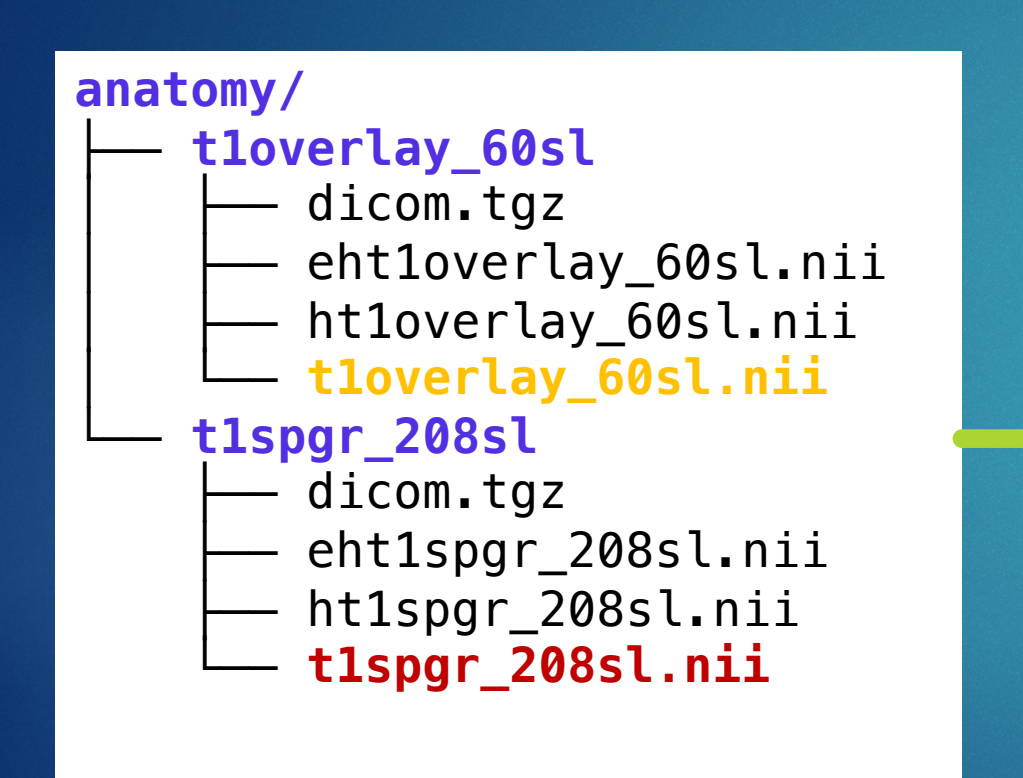

**anat/** sub-s01\_inplaneT1.json ├── **sub-s01\_inplaneT1.nii.gz** sub-s01\_T1w.json └── **sub-s01\_T1w.nii.gz**

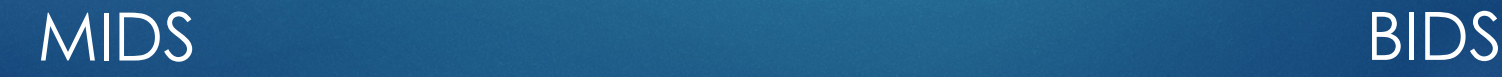

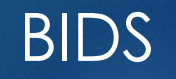

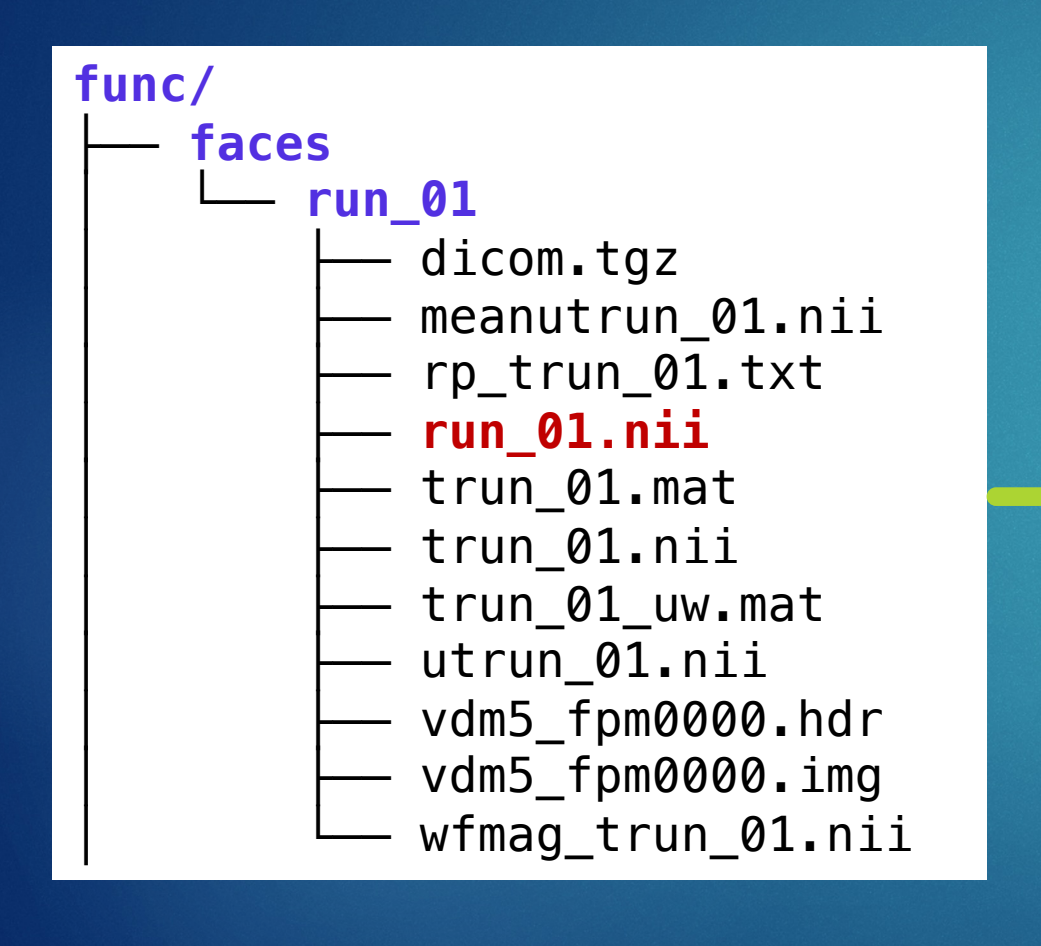

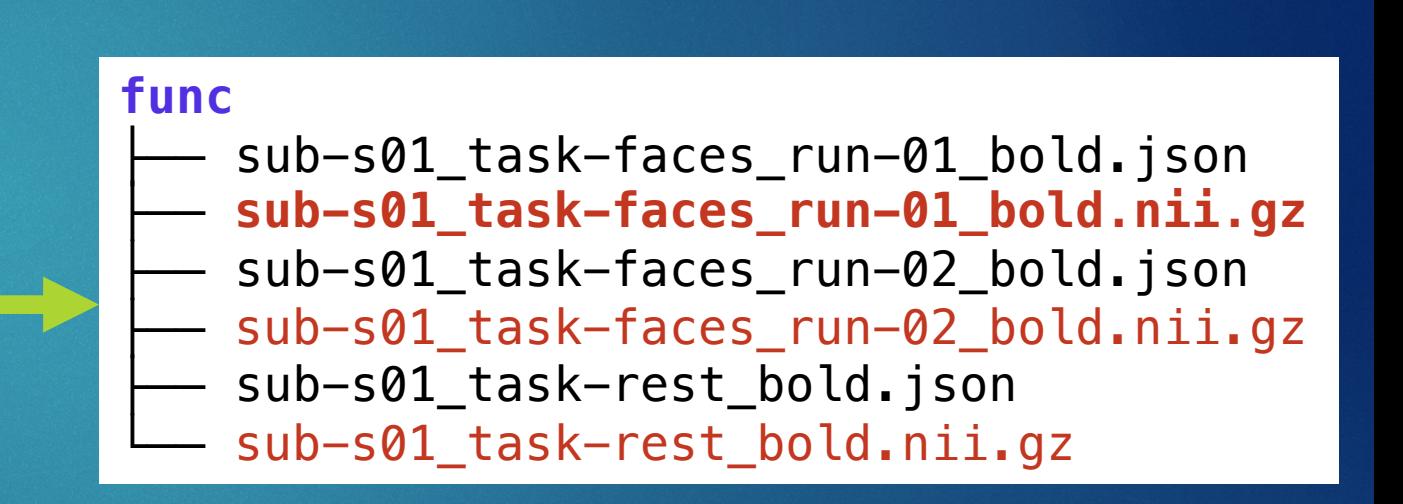

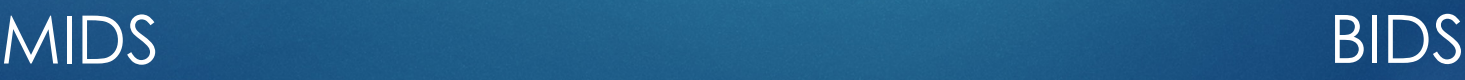

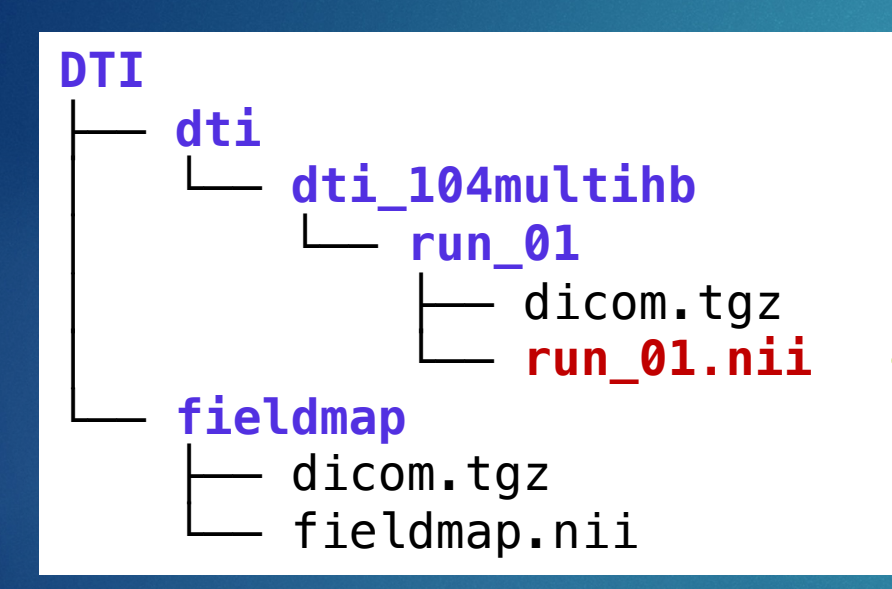

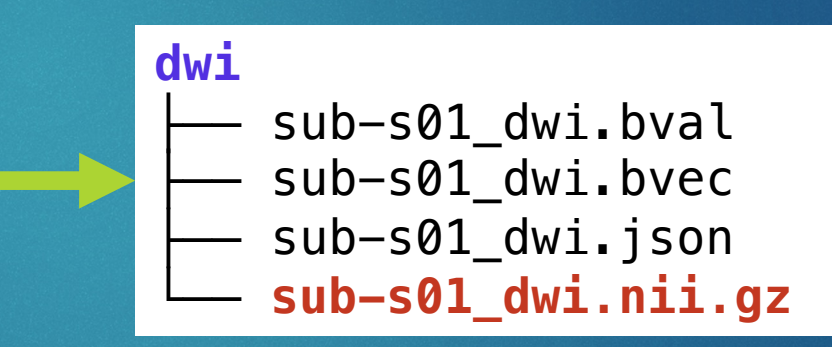

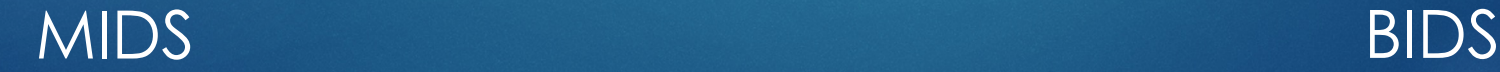

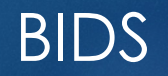

## **Derivatives**

- $\blacktriangleright$  Main directory used for processed outputs
- Does not have to be BIDS-compliant
- $\blacktriangleright$  Can store as many pipeline analyses as necessary

**subjects/ CHANGES** ├── **code** dataset description.json derivatives participants.json participants.tsv **README** ├── **sourcedata** └── **sub-s01**

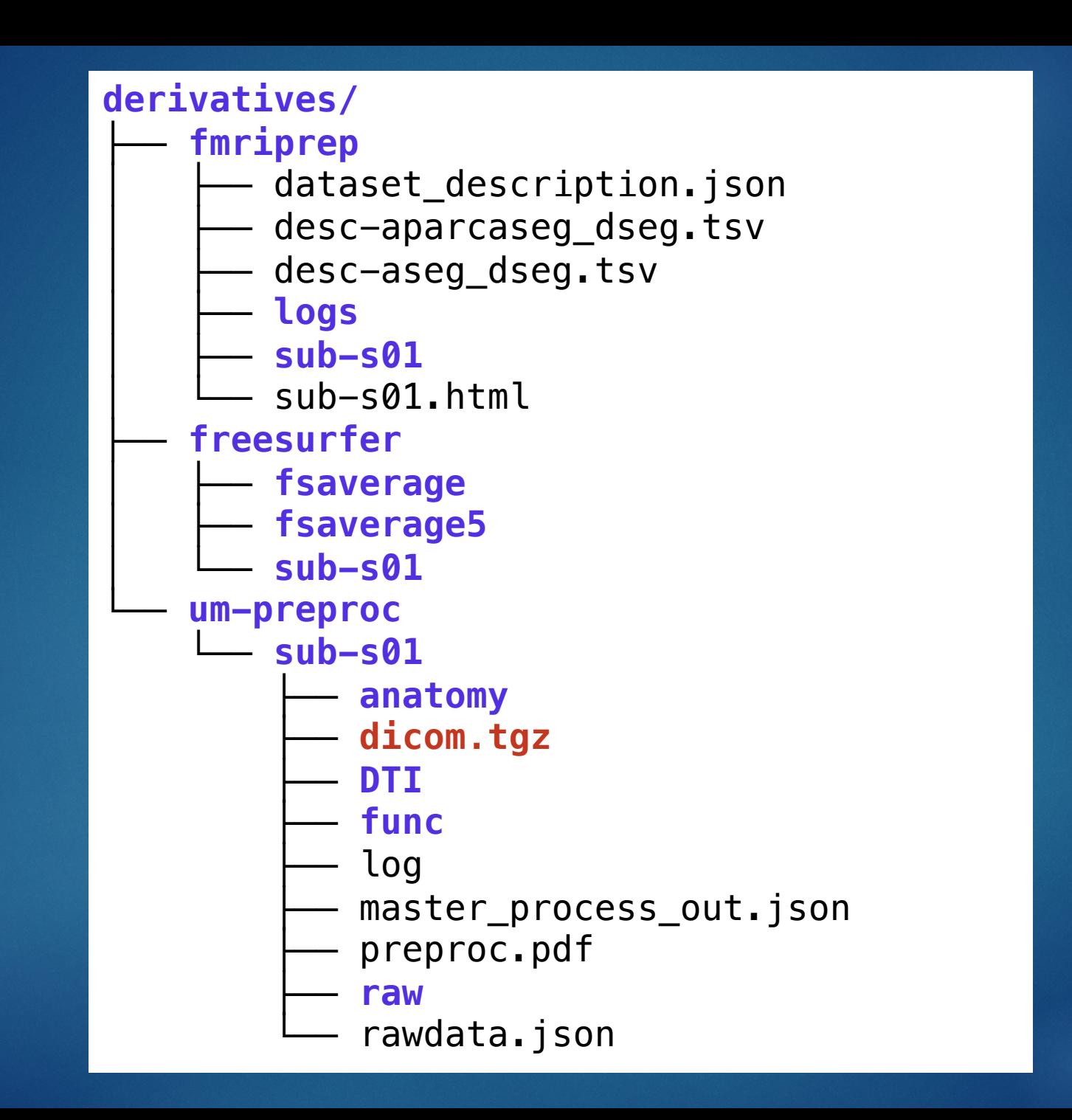

#### Use of fMRIPrep

- Able to run from BIDS-ified data
- $\blacktriangleright$  Can use docker or singularity container
- **Easy-to-use wrappers available:**

fmriprep-docker /path/to/subjects /path/to/subjects/derivatives participant --participant-label s01 \ --ignore fieldmaps sbref \ --fs-license-file ~/freesurfer/license.txt

#### fMRIPrep: Sample Output